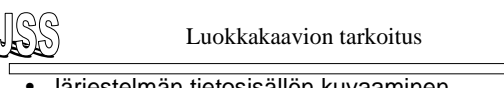

- Järjestelmän tietosisällön kuvaaminen – tiedot ja niiden väliset kytkennät
	- järjestelmän tiedot kuvaavat kohdealueiden ilmiöitä, joten luokkakaavion tulisi määrittellä kohdealueen rakenne

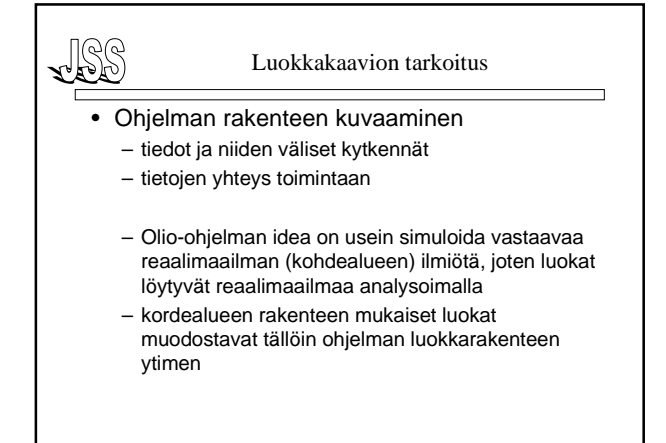

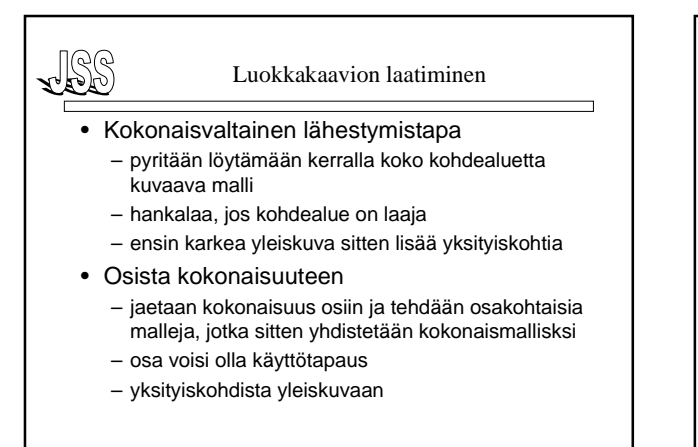

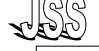

### Luokkakaavion laatiminen

- *Kartoita luokkaehdokkaita*
- *Karsi ehdokkaita*
- *Tunnista olioiden väliset yhteydet*
- *Täsmennä luokkakuvauksia määrittelemällä attribuutit*
- *Määrittele yhteyksiin liittyvät osallistumisrajoitteet***.**
- *Liitä luokkiin palvelut.*
- *Varmista palvelujen ja tietosisällön yhteensopivuus*

## Kartoita luokkaehdokkaita

- Laadi luettelo tarkasteltavan ilmiön kannalta keskeisistä kohteista tai ilmiöistä, jotka voisivat tulla kyseeseen luokkina tai olioina.
	- osallistujat,
	- toiminnan kohteet,
	- toimintaan liittyvät tapahtumat,
	- materiaalit,
	- tuotteet ja välituotteet,
	- toiminnalle edellytyksiä luovat asiat..

## Kartoita luokkaehdokkaita

- Kartoituksen pohjana voi käyttää **vapaamuotoista tekstikuvausta** tarkasteltavasta ilmiöstä.
	- Kuvauksesta alleviivattaan luokkaehdokkaita ja kerätään ne luetteloon.
	- Luokkaehdokkaat esiintyvät kuvauksessa usein substantiiveina. Verbit voivat ilmaista yhteyksinä. Alustavaa karsintaa voi tehdä sen perusteella onko asia lainkaan oleellinen mallinnettavan ilmiön kannalta.

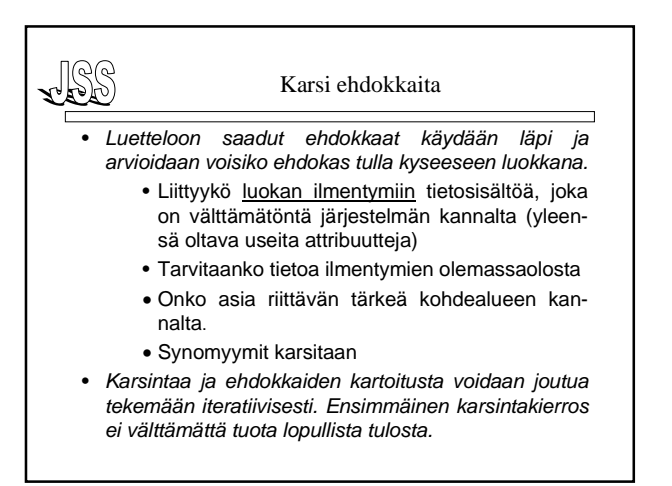

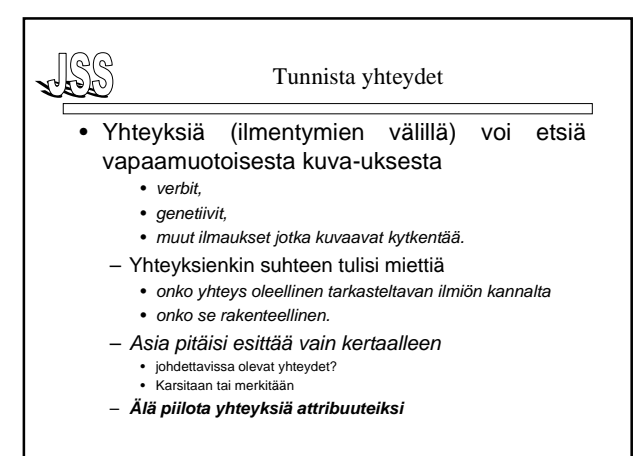

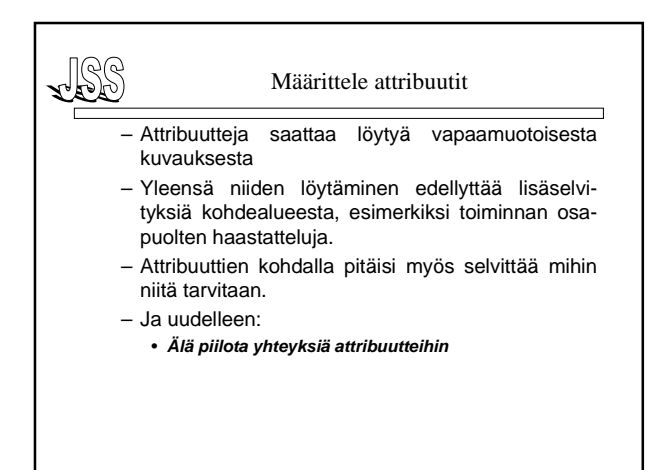

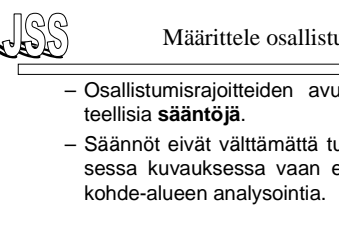

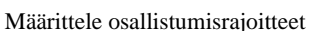

- Osallistumisrajoitteiden avulla ilmaistaan raken-
- Säännöt eivät välttämättä tule esiin vapaamuotoisessa kuvauksessa vaan edellyttävät tarkempaa

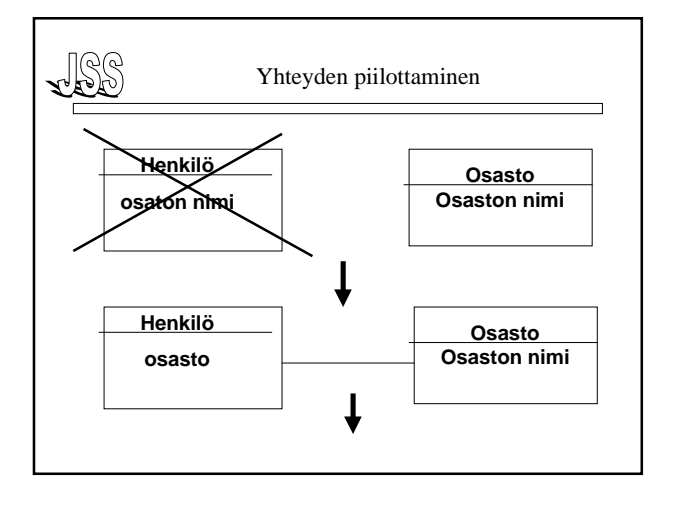

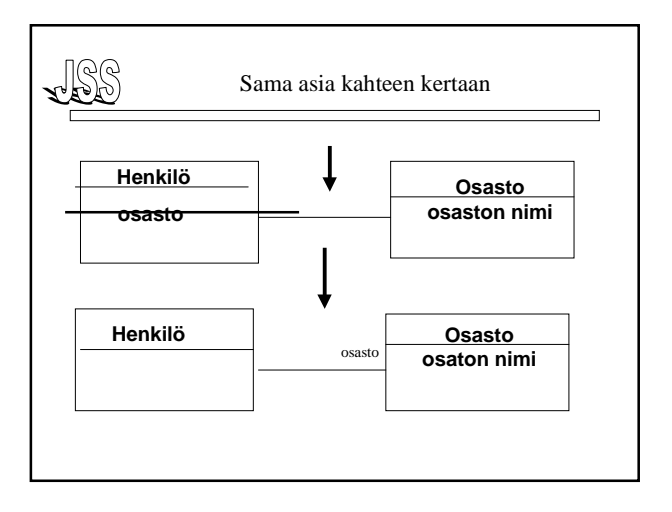

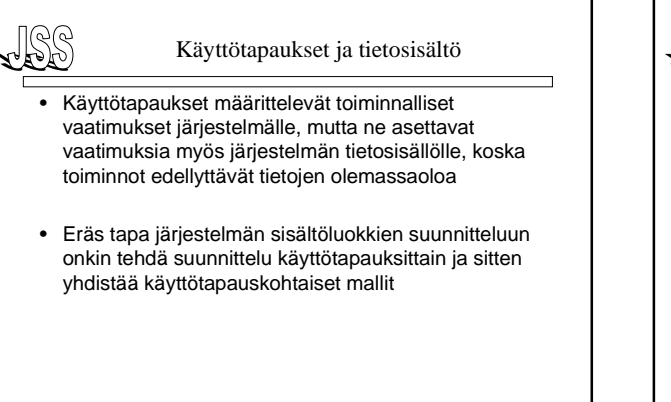

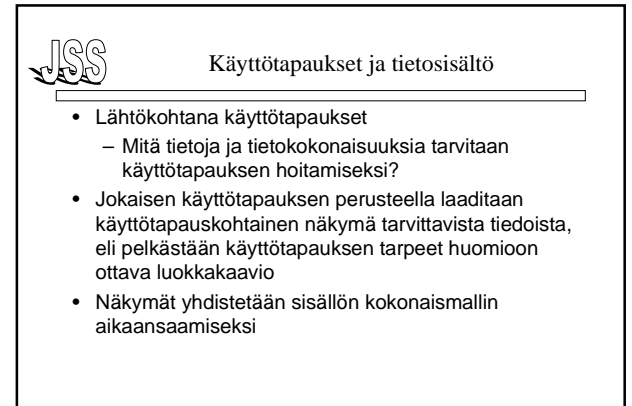

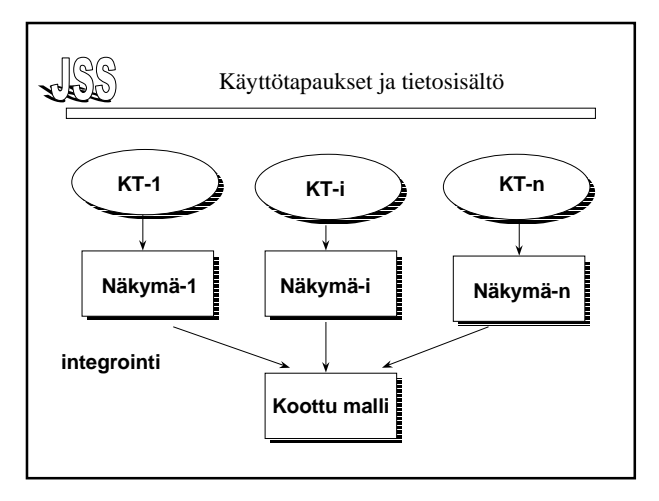

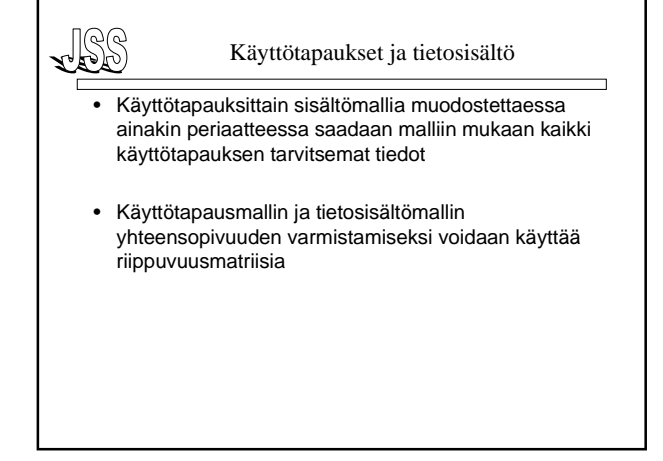

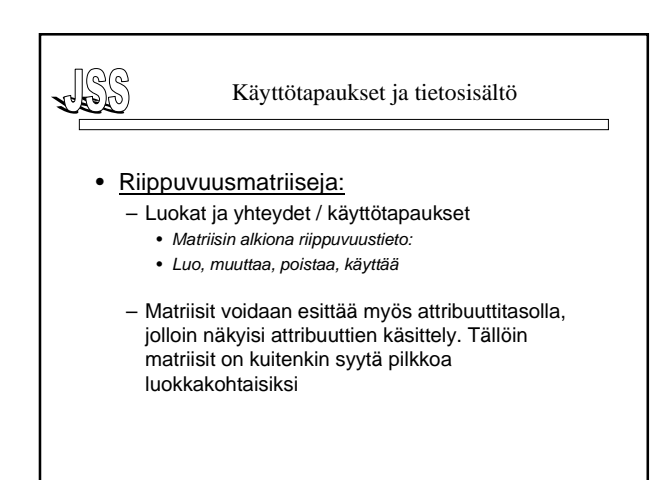

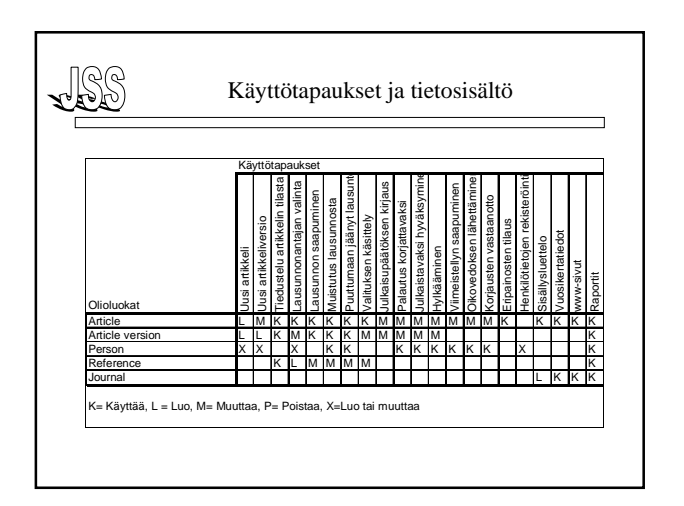

JSS

## Käyttötapaukset ja tietosisältö

- Jokaiselle luokalle ja yhteydelle täytyisi löytyä käyttötapaus, jolla voidaan luoda luokan ilmentymiä ja kytkeä olioita ko. yhteyteen
- Jokaiselle luokalle ja yhteydelle täytyisi löytyä käyttötapaus, joka hyödyntää luokan tietoja ja yhteyksiä
- Jos ilmentymät eivät ole ikuisia pitää löytyä käyttötapaus ilmentymien hävitykseen
- Jos ilmentymän tietosisältö ei ole muuttumaton pitää löytyä käyttötapaus, jolla tietosisältöä voidaan muuttaa

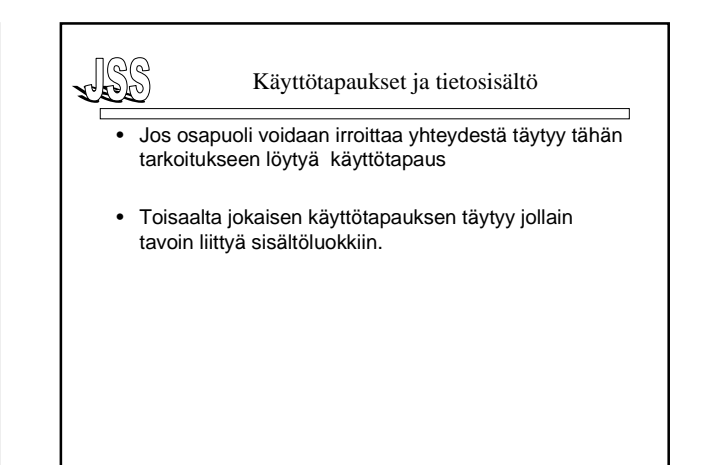

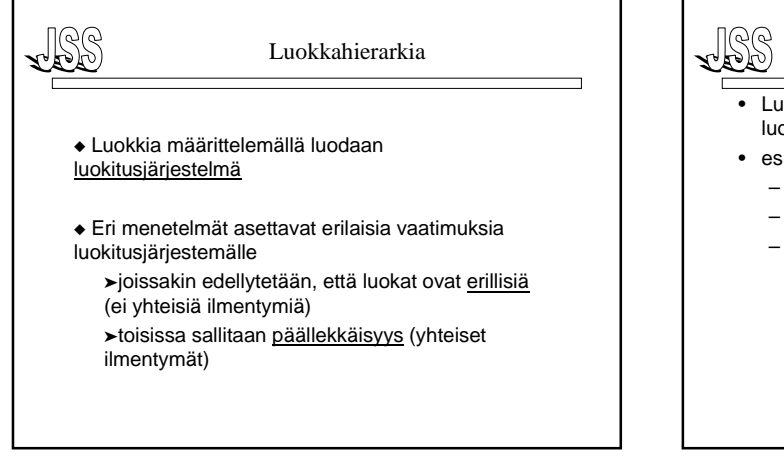

### Luokkahierarkia

- Luokkahierarkiassa luokka voidaan määritellä toisen luokan alaluokaksi
- esim.
	- **luokka nainen on luokan henkilö alaluokka**
	- **luokka johtaja on luokan henkilö alaluokka**
	- **luokat auto, laiva ja lentokone ovat luokan kulkuväline alaluokkia**

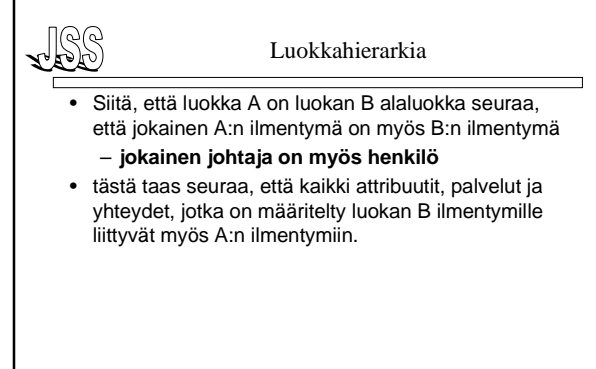

### Luokkahierarkia

- Jos henkilölle on määritelty attribuutti Nimi, niin myös johtajalla on automaattisesti Nimi-attribuutti
- Jos henkilö on määritelty osapuoleksi työsuhdeyhteyteen, myös johtaja voi olla osapuolena työsuhde yhteydessä.
- Tätä ilmiötä kutsutaan periytymiseksi (inheritance)

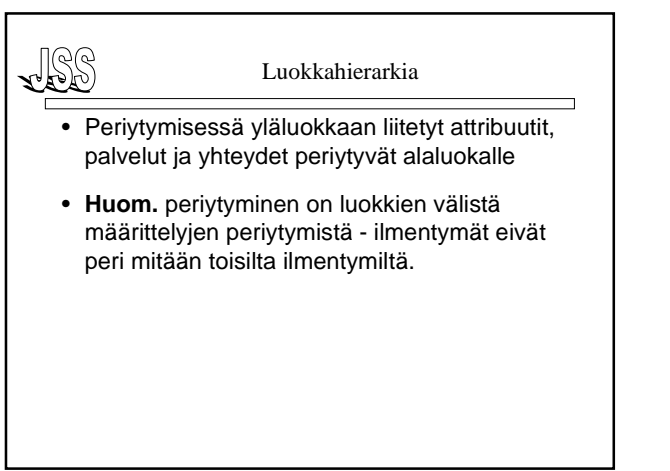

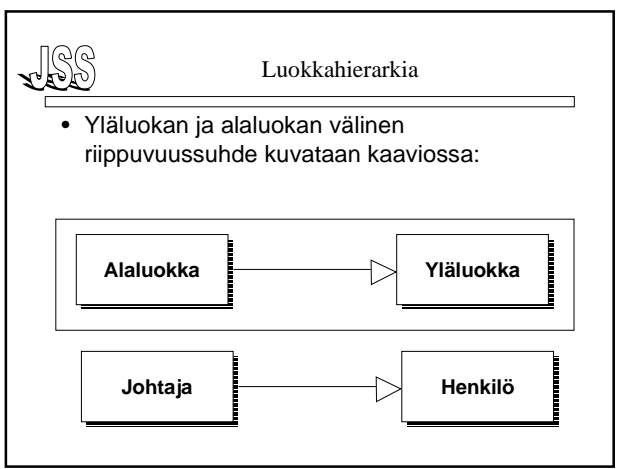

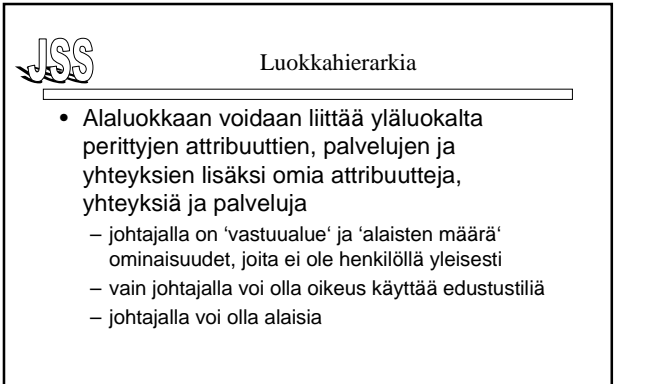

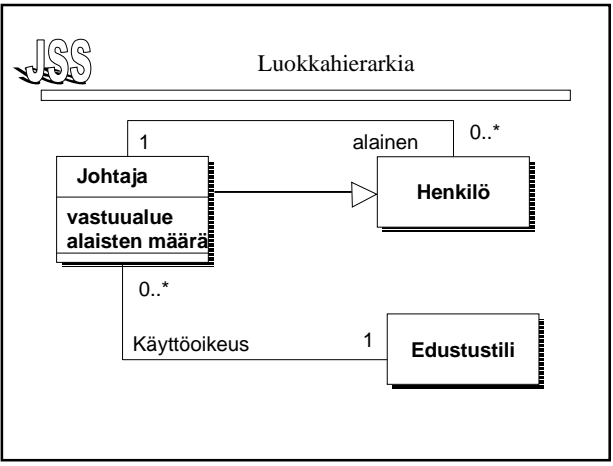

# Luokkahierarkia

- Alaluokaan voidaan liittää uusia palveluita, joita yläluokalla ei ole
- Alaluokassa voidaan myös **syrjäyttää** (override) yläluokassa määritelty palvelu. Syrjäyttäminen on sisällön uudelleenmäärittelyä.
- Henkilöllä voisi olla palvelu viikkoraportti: – kerro ajankäyttö työtehtäviin
- Johtajan viikkoraportti-palvelun sisältö voisi olla:
	- kerro ajankäyttö työtehtäviin
	- laadi yhteenveto alaisten viikkoraporteista
	- raportoi edustustilin käyttö

## Luokkahierarkia

- Syrjäyttäminen on erityisesti olioohjelmoinnissa hyödyllinen tekniikka
- Olio-ohjelmoinnin merkittävimmät hyödyt tulevat esiin juuri syrjäyttämismahdollisuuden kautta
	- muokattavat kirjastopalvelut
	- yksinkertaisemmat ohjelmat

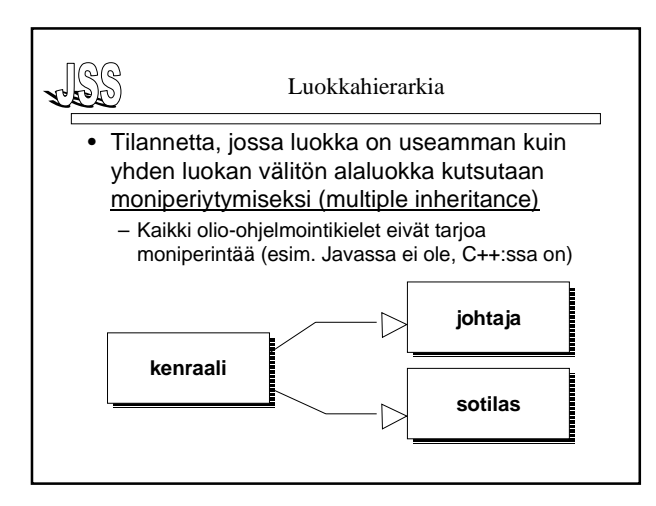

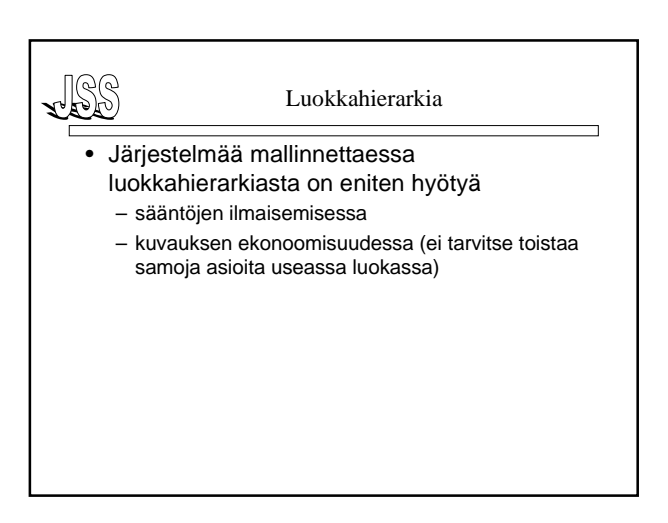

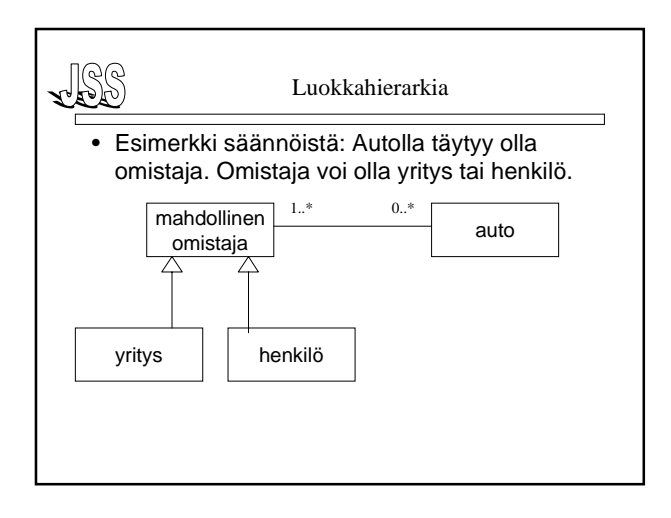

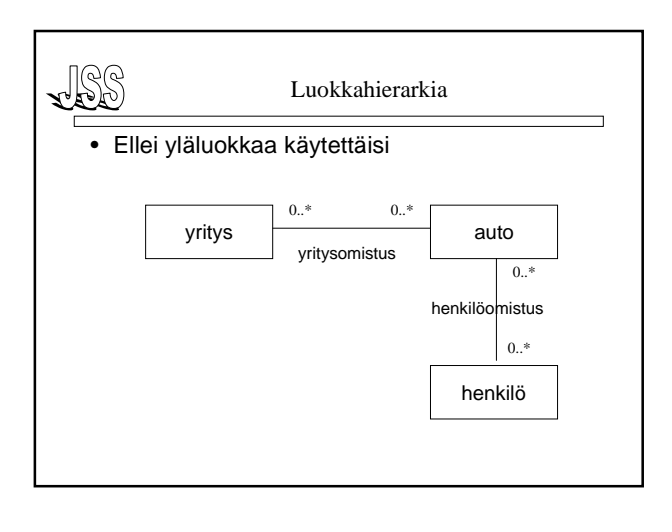

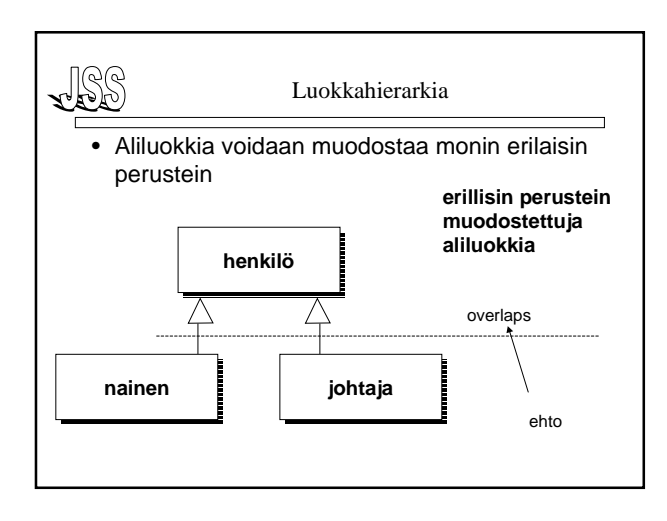

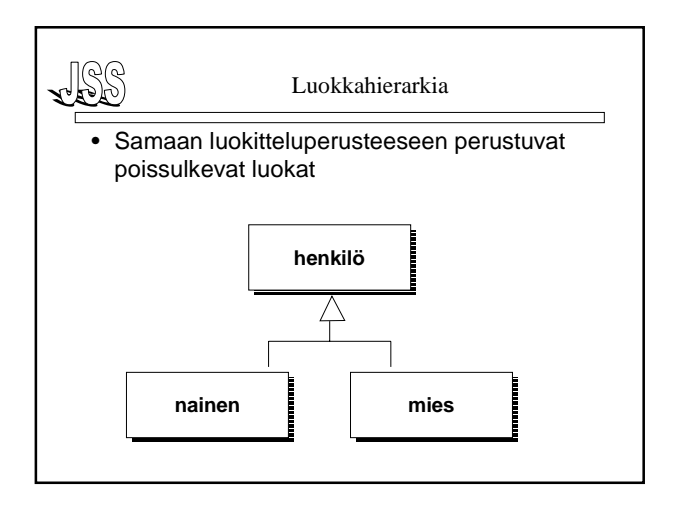

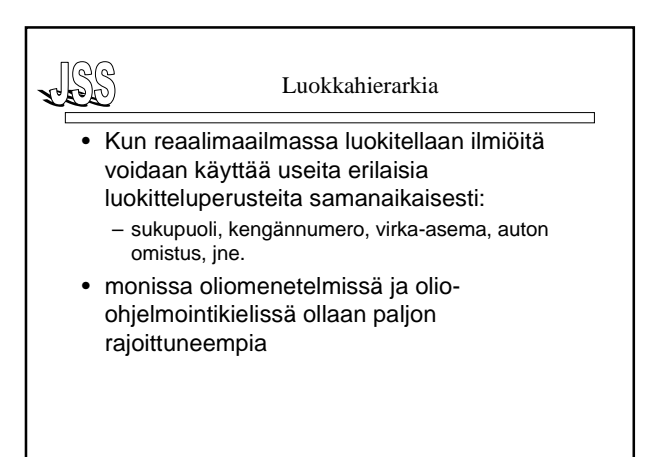

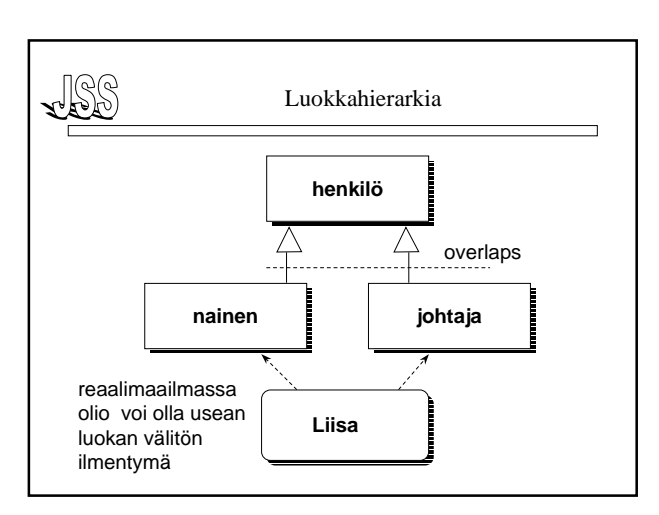

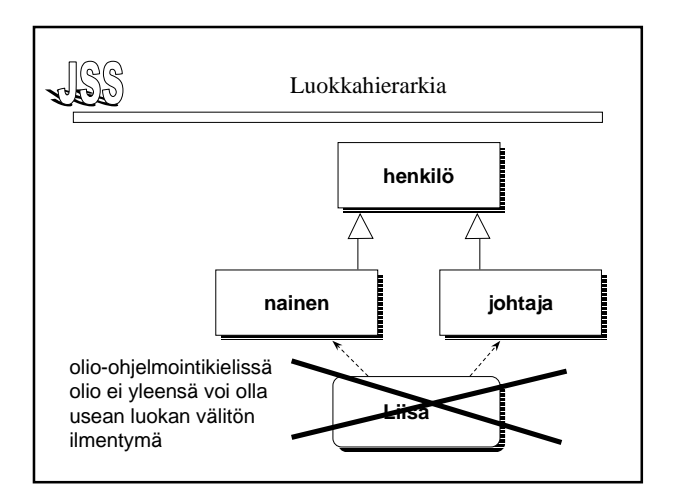

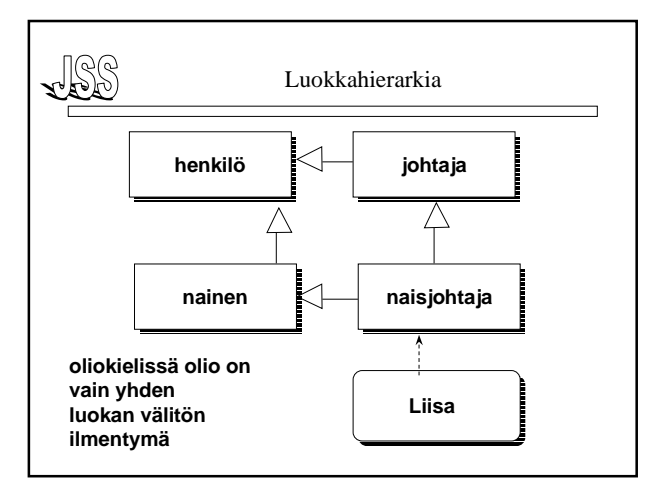

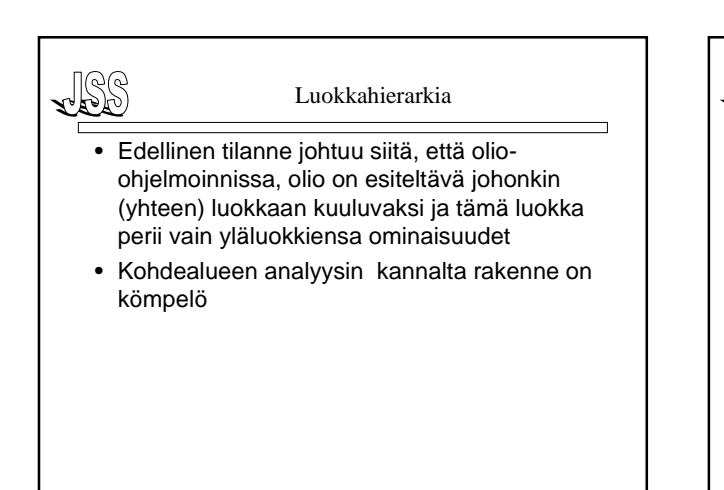

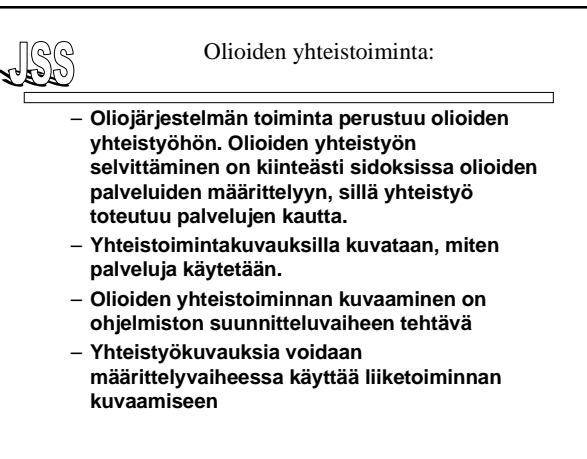

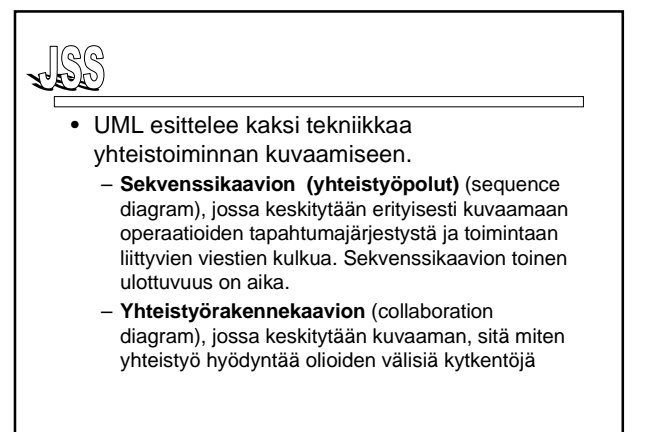

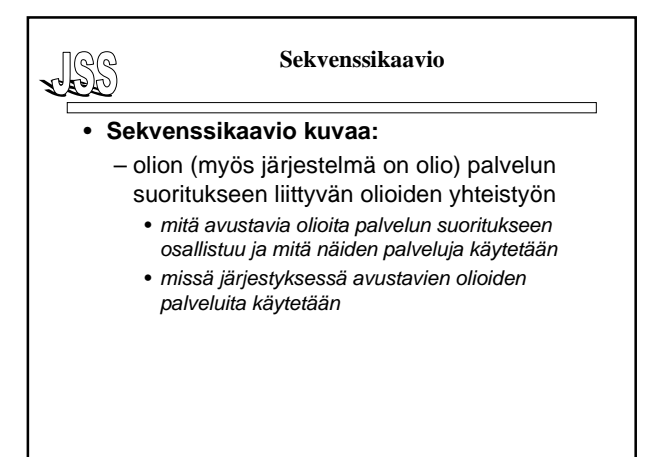

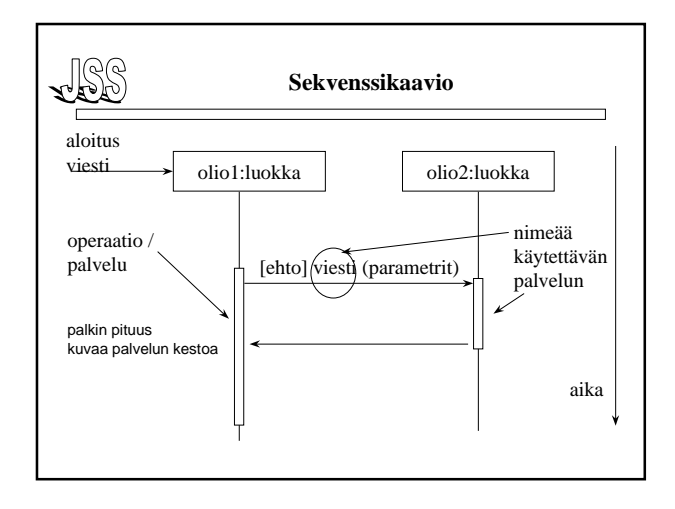

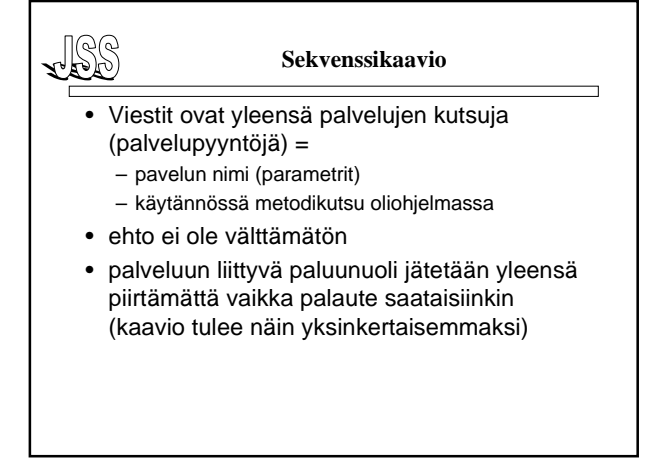

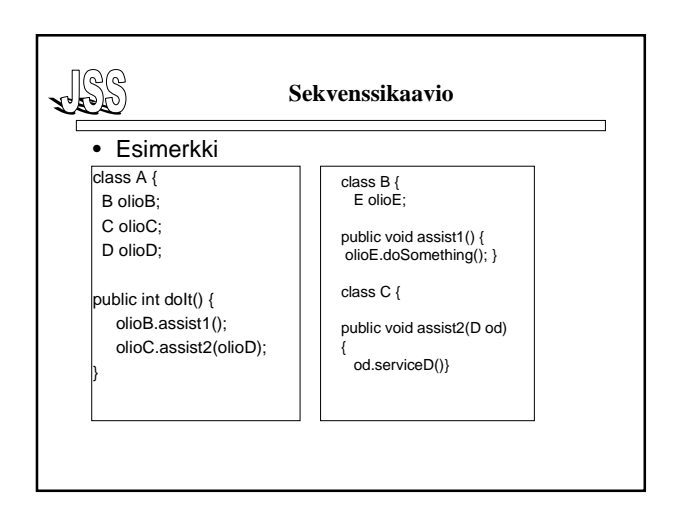

![](_page_7_Figure_7.jpeg)